#### CS 110 Computer Architecture

#### An Introduction to *Operating Systems*

Instructors: **Sören Schwertfeger and Chundong Wang**

**<https://robotics.shanghaitech.edu.cn/courses/ca/20s>**

**School of Information Science and Technology SIST**

**ShanghaiTech University**

**Slides based on UC Berkeley's CS61C**

# Admin

- From Lab 9, all labs would be on site. Visit the website of this course for details.
	- Contact your TA if you have got questions.
	- Or post your questions in Piazza.
- For students that are on the way back
	- Contact me, Dr. Sören, or TA if you need any help.
- There is a video quiz for this lecture.
	- A poll will be posted in Piazza.

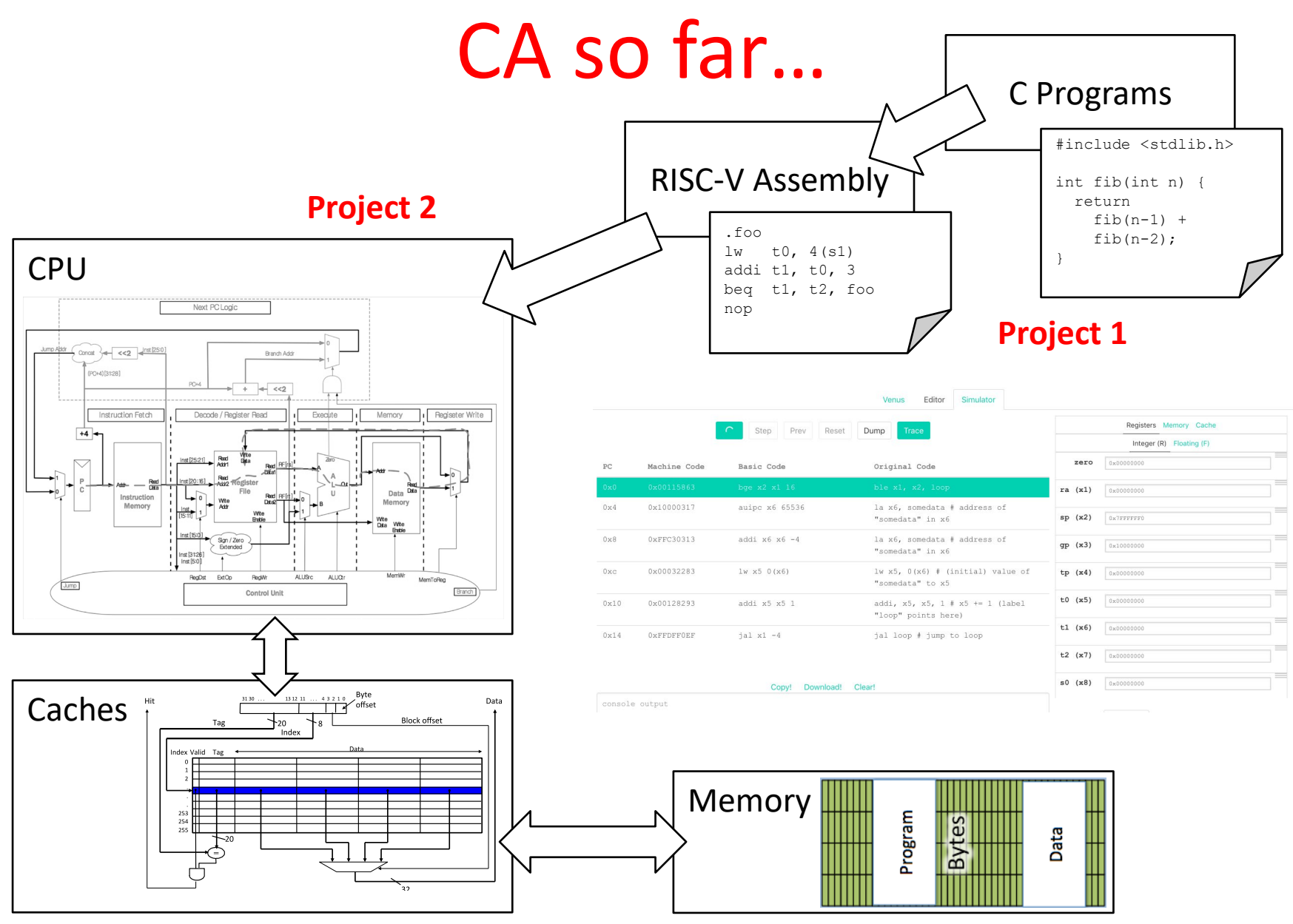

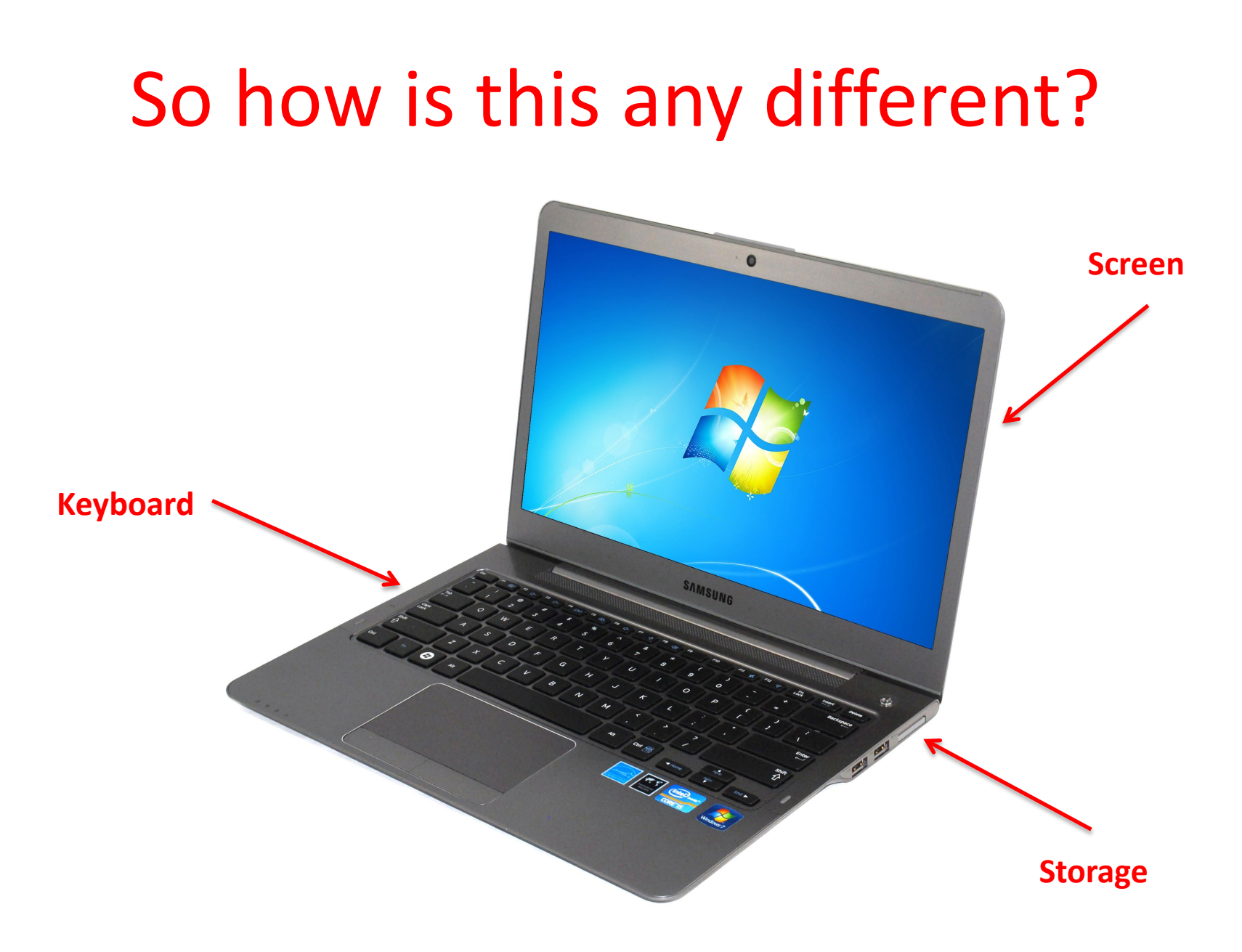

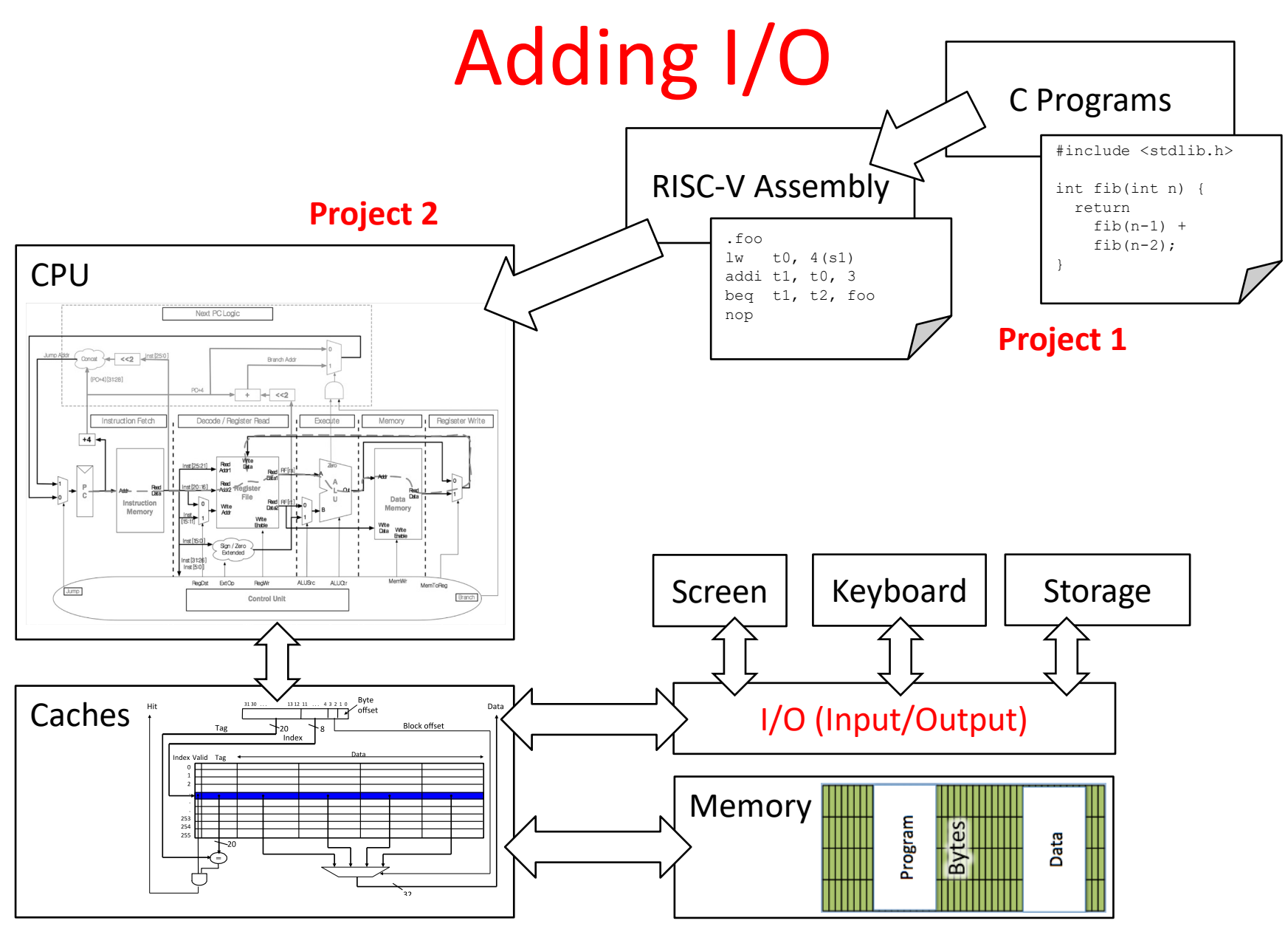

# Raspberry Pi (< 300RMB on jd.com)

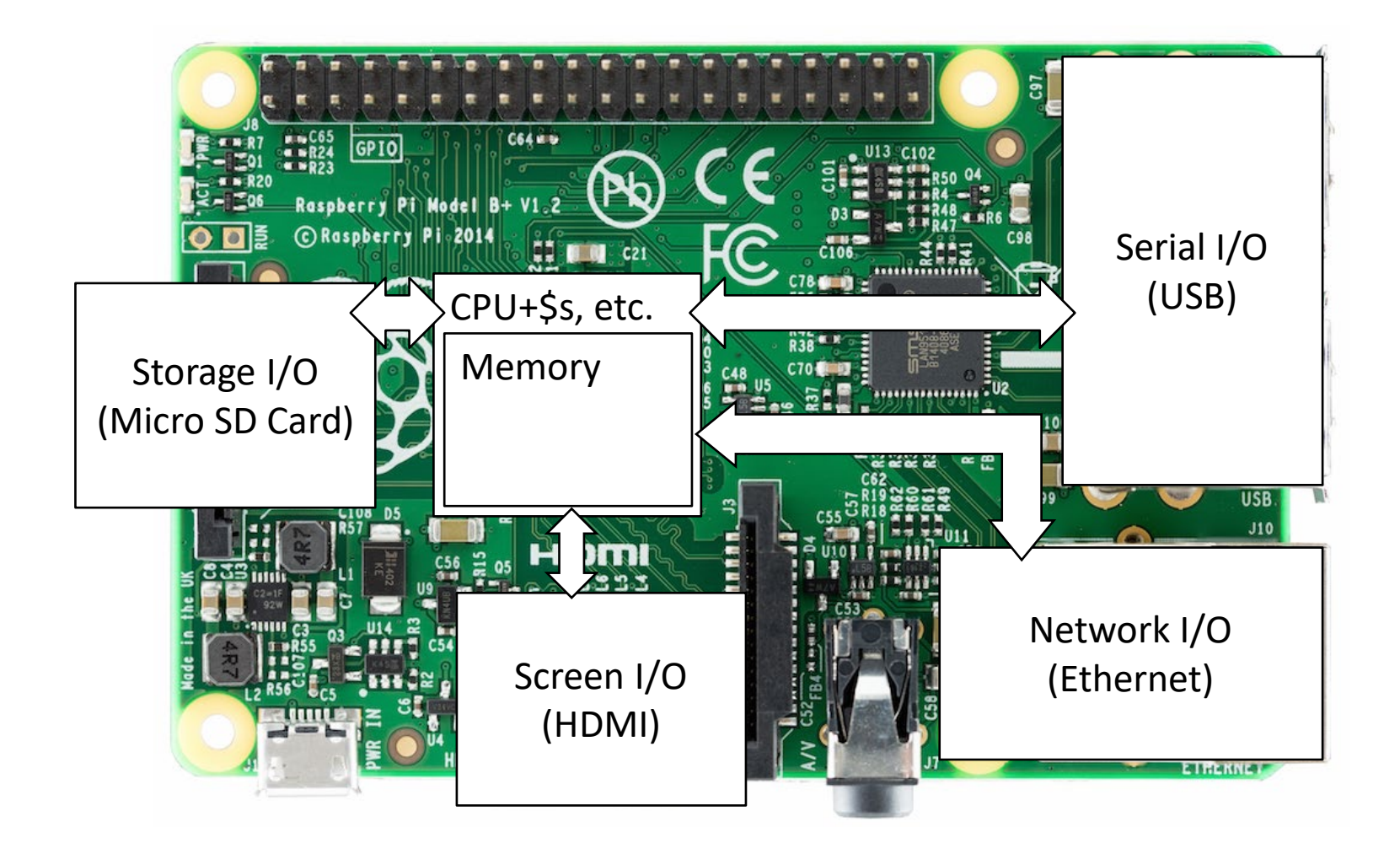

#### It's a real computer!

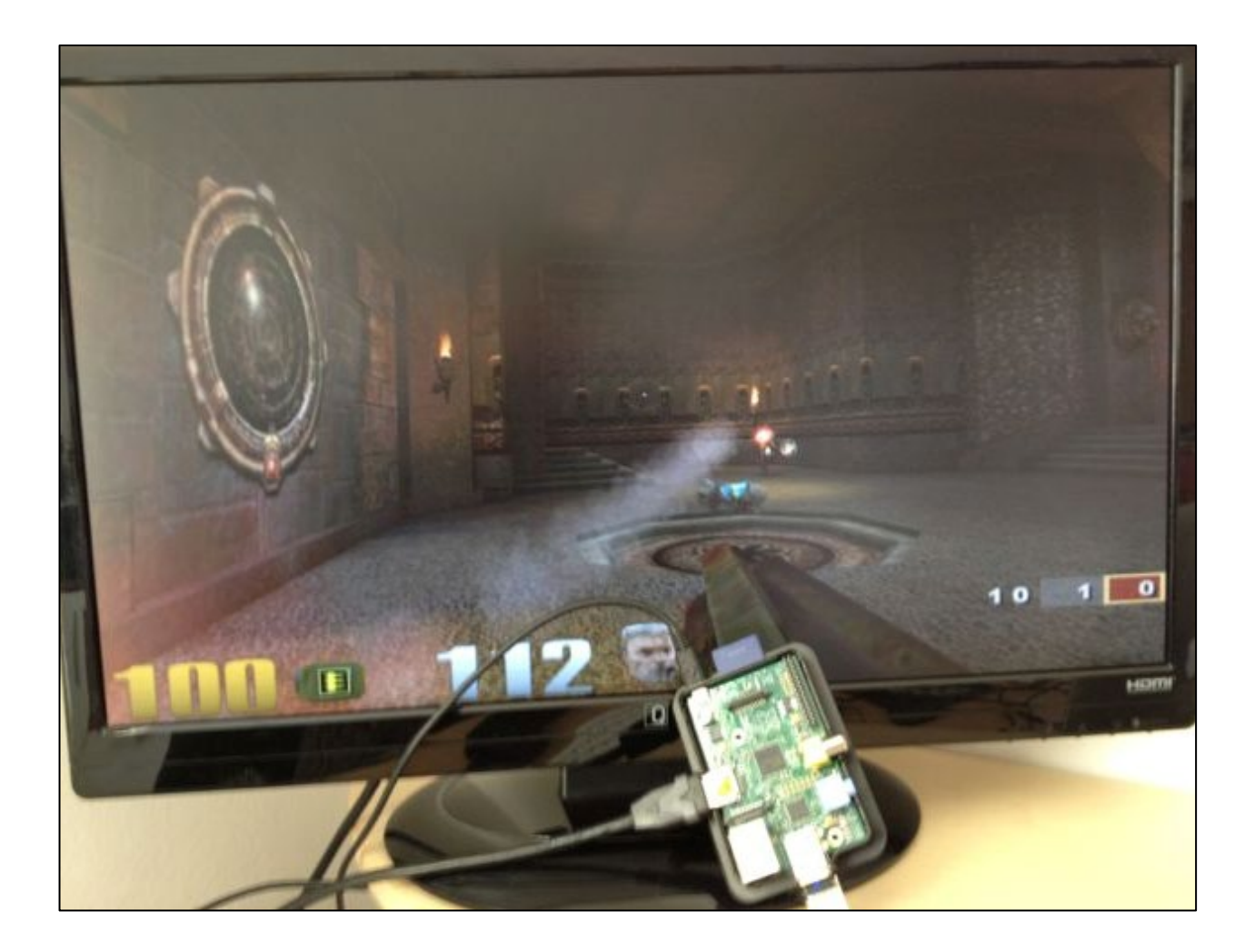

#### But wait…

- That's not the same! Our CS 110 experience isn't like the real world. When we run VENUS, it only executes one program and then stops.
- When I switch on my computer, I get this:

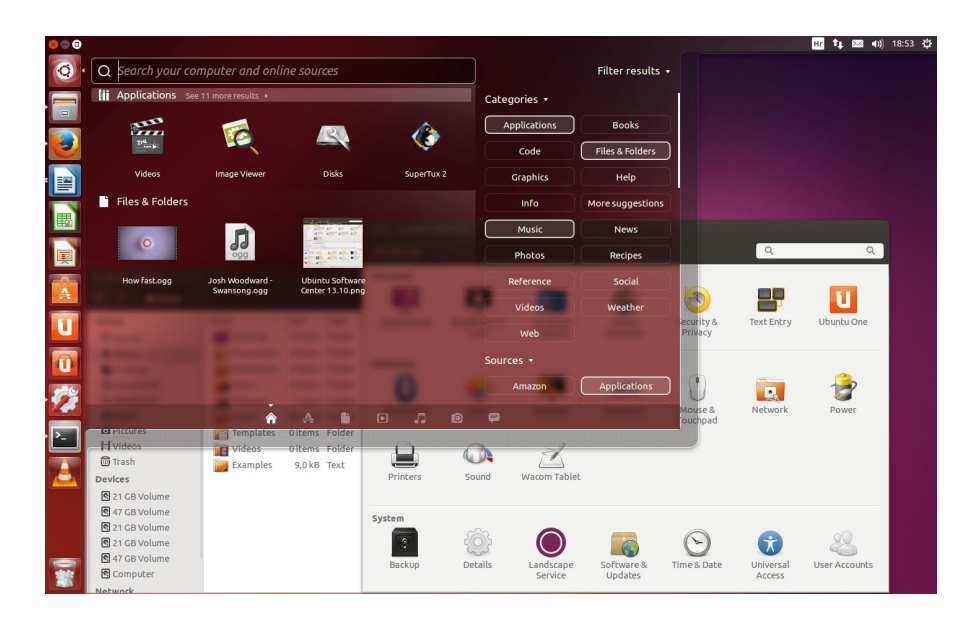

Yes, but that's just software! The Operating System (OS)

# Well, "just software"

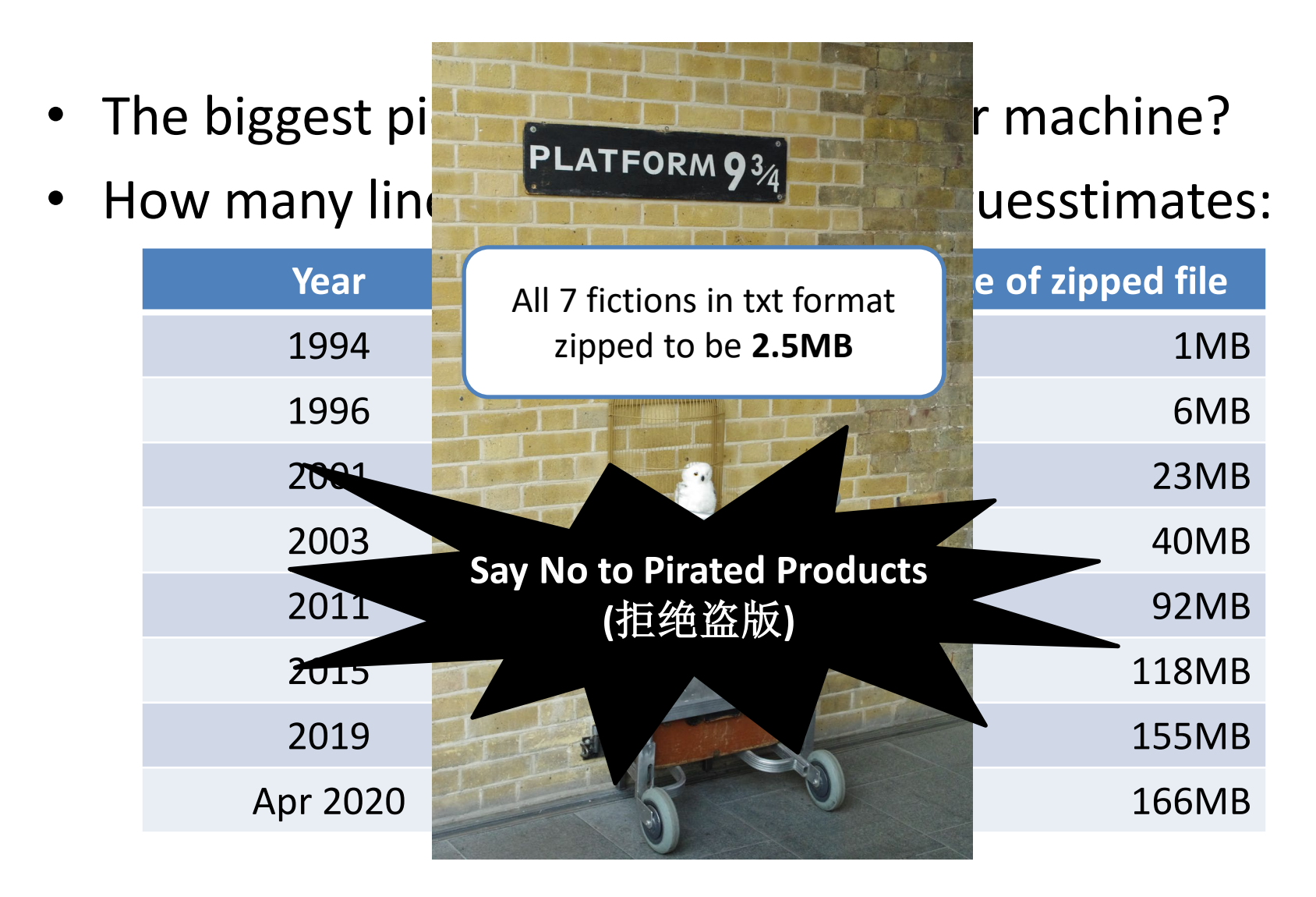

# What does the OS do?

- One of the first things that runs when your computer starts (right after firmware/ bootloader)
- Loads, runs and manages programs:
	- Multiple programs at the same time (time-sharing)
	- Isolate programs from each other (isolation)
	- Multiplex resources between applications (e.g., devices)
- Services: File System, Network stack, printer, etc.
- Finds and controls all the devices in the machine in a general way (using "device drivers")

#### What does the core of OS need to do?

- Provide **interaction** with the outside world
	- Interact with "devices"
		- Disk, screen, keyboard, mouse, network, etc.
- Provide **isolation** between running programs (processes)
	- Each program runs in its own little world
		- Virtual memory

# Agenda

- OS Boot Sequence and Operation
- Devices and I/O, interrupt and traps
- Application, Multiprogramming/time-sharing
- Introduction to Virtual Memory

# Agenda

- OS Boot Sequence and Operation
- Devices and I/O, interrupt and traps
- Application, Multiprogramming/time-sharing
- Introduction to Virtual Memory

# What happens at boot?

• When the computer switches on, it does the same as Venus: the CPU executes instructions from some start address (stored in Flash ROM)

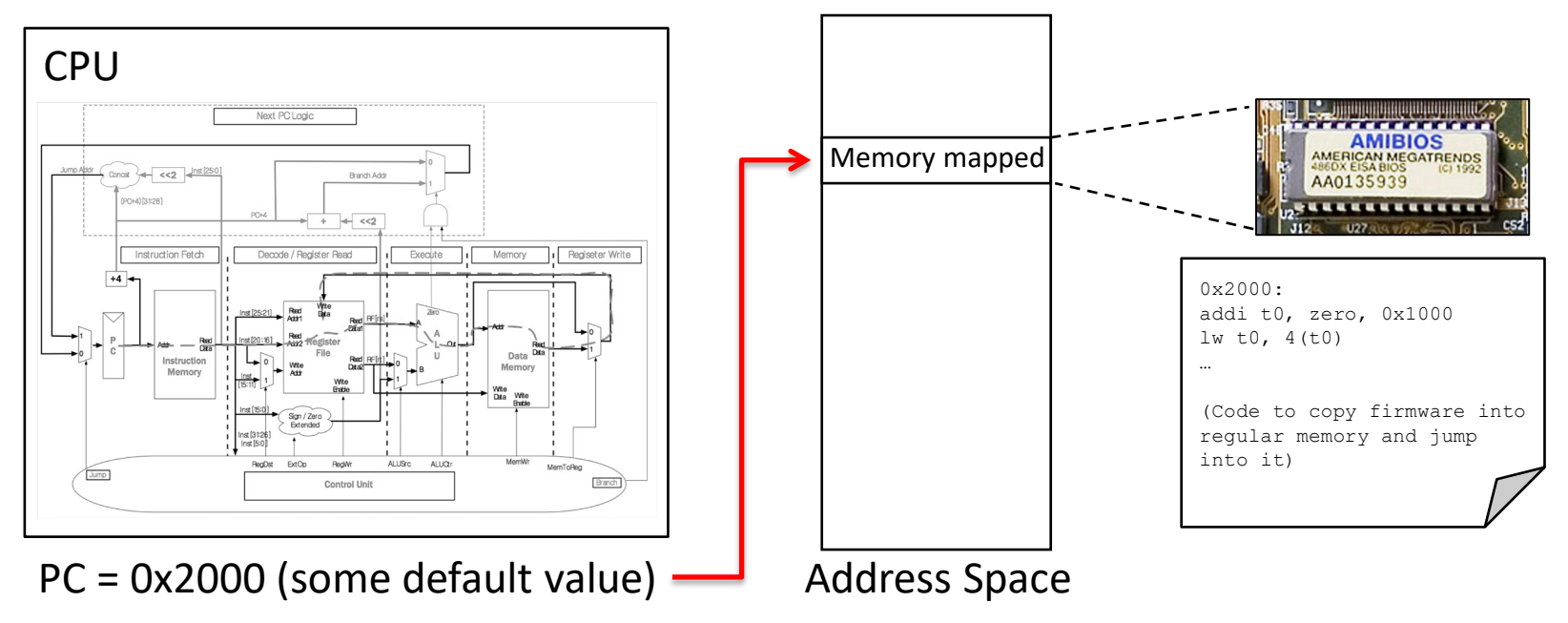

• Bootstrapping: <https://en.wikipedia.org/wiki/Bootstrapping>

# What happens at boot?

• When the computer switches on, it does the same as Venus: the CPU executes instructions from some start address (stored in Flash ROM)

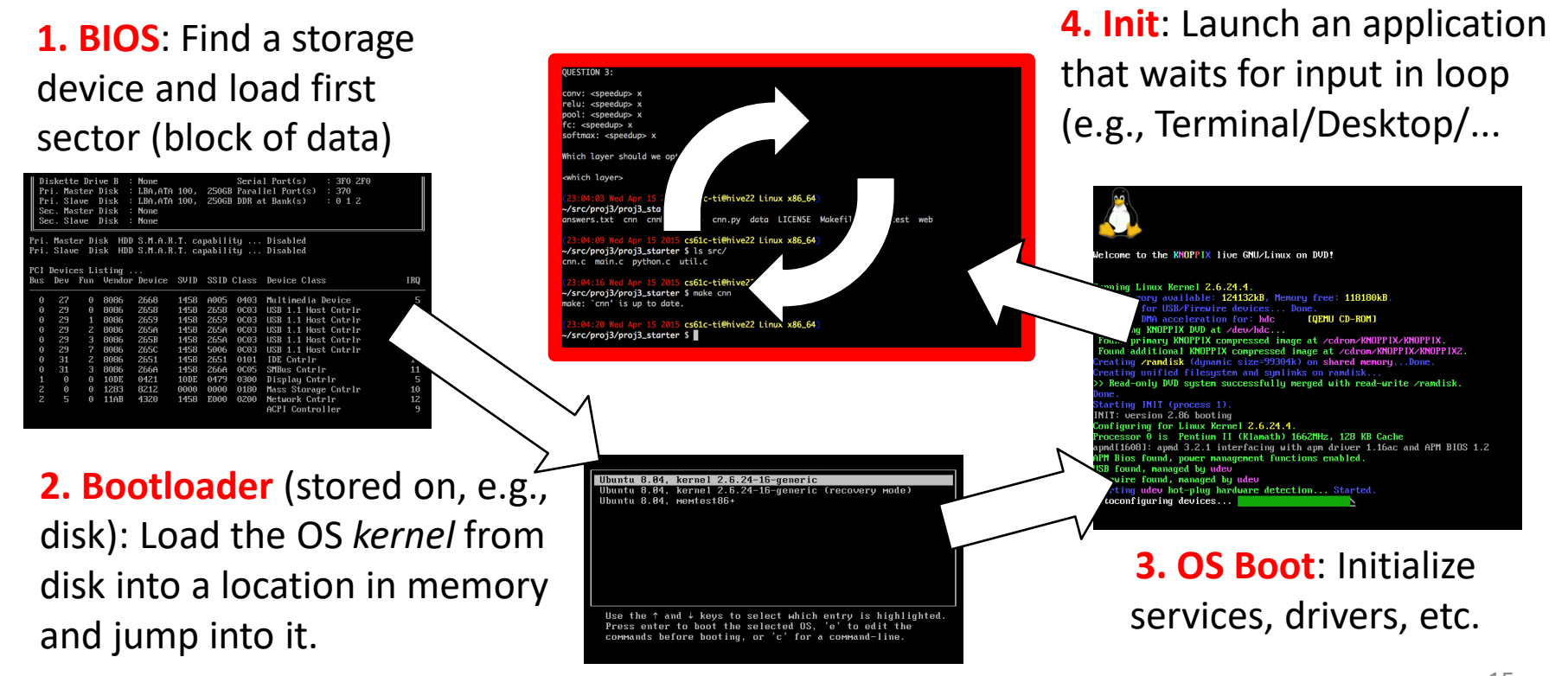

#### UEFI

#### Unified Extensible Firmware Interface

- Successor of BIOS
- Much more powerful and complex
- E.g. graphics menu; networking; browsers
- All modern Intel & AMD based computer use UEFI

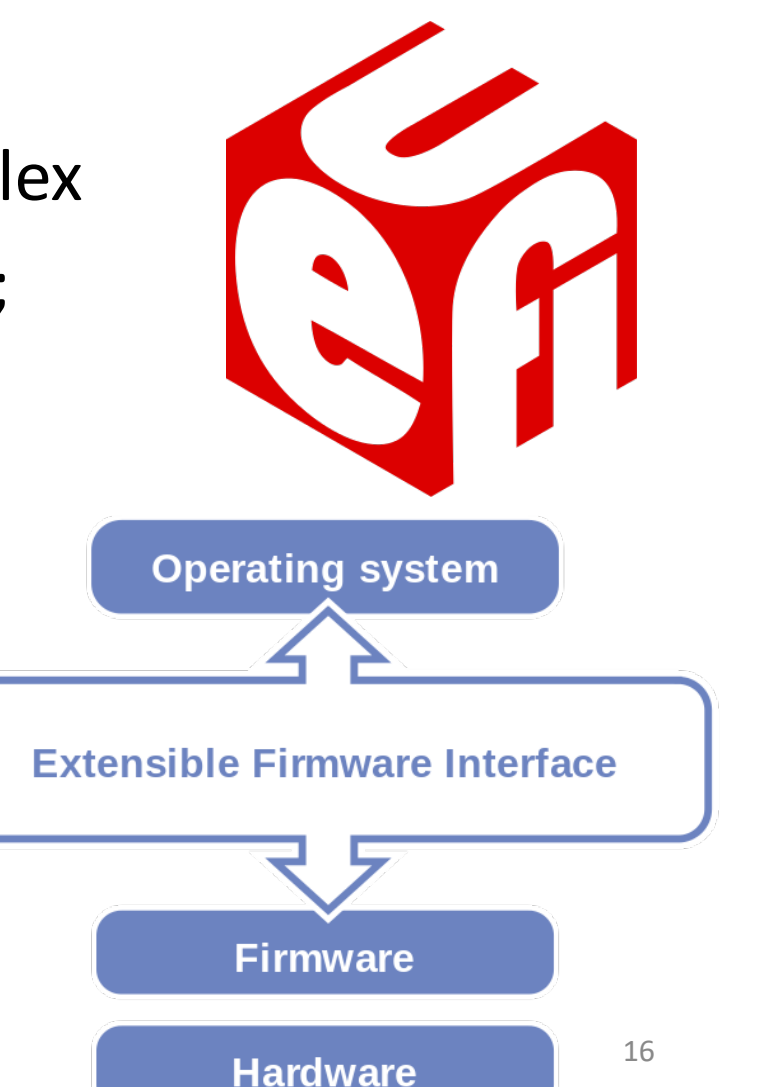

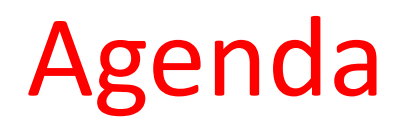

- OS Boot Sequence and Operation
- Devices and I/O, interrupt and traps
- Application, Multiprogramming/time-sharing
- Introduction to Virtual Memory

# How to interact with devices?

- Assume a program running on a CPU. How does it interact with the outside world?
- Need I/O interface for Keyboards, Network, Mouse, Screen, etc.
	- **Connect to many types of devices**
	- **Control these devices, respond to them, and transfer data**
	- **Present them to user programs so they are useful**

**Operating System**

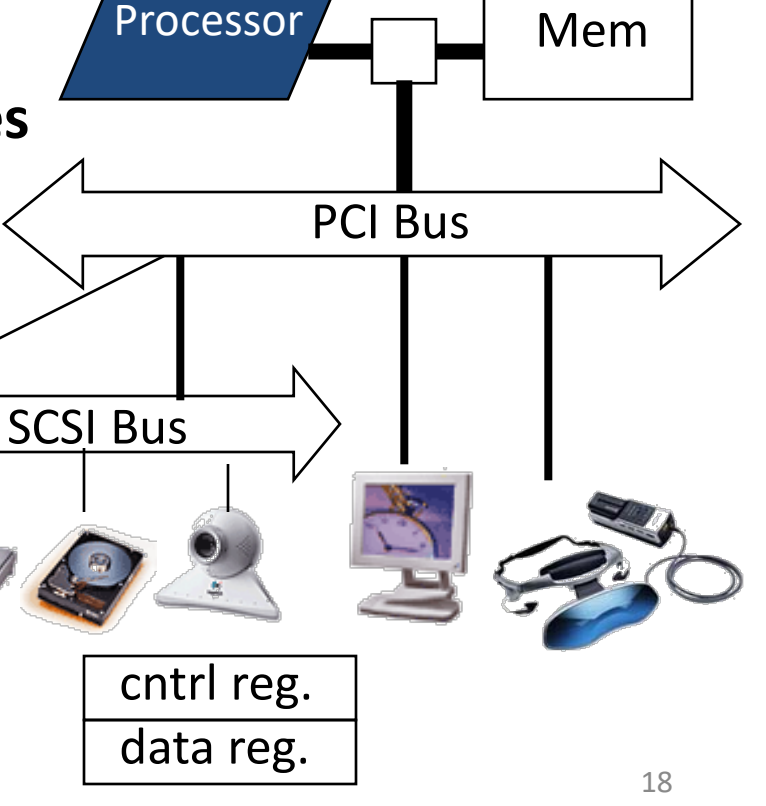

# Instruction Set Architecture for I/O

- What must the processor do for I/O?
	- Input: reads a sequence of bytes
	- Output: writes a sequence of bytes
- Interface options
	- Some processors have special input/output instructions
	- Memory Mapped Input/Output (used by RISC-V):
		- Use normal load/store instructions, e.g., lw/sw, for input/output – In small pieces
		- A portion of the address space dedicated to IO
		- I/O device registers there (no memory there)

# Memory Mapped I/O

- Certain addresses are not regular memory
- Instead, they correspond to registers in I/O devices

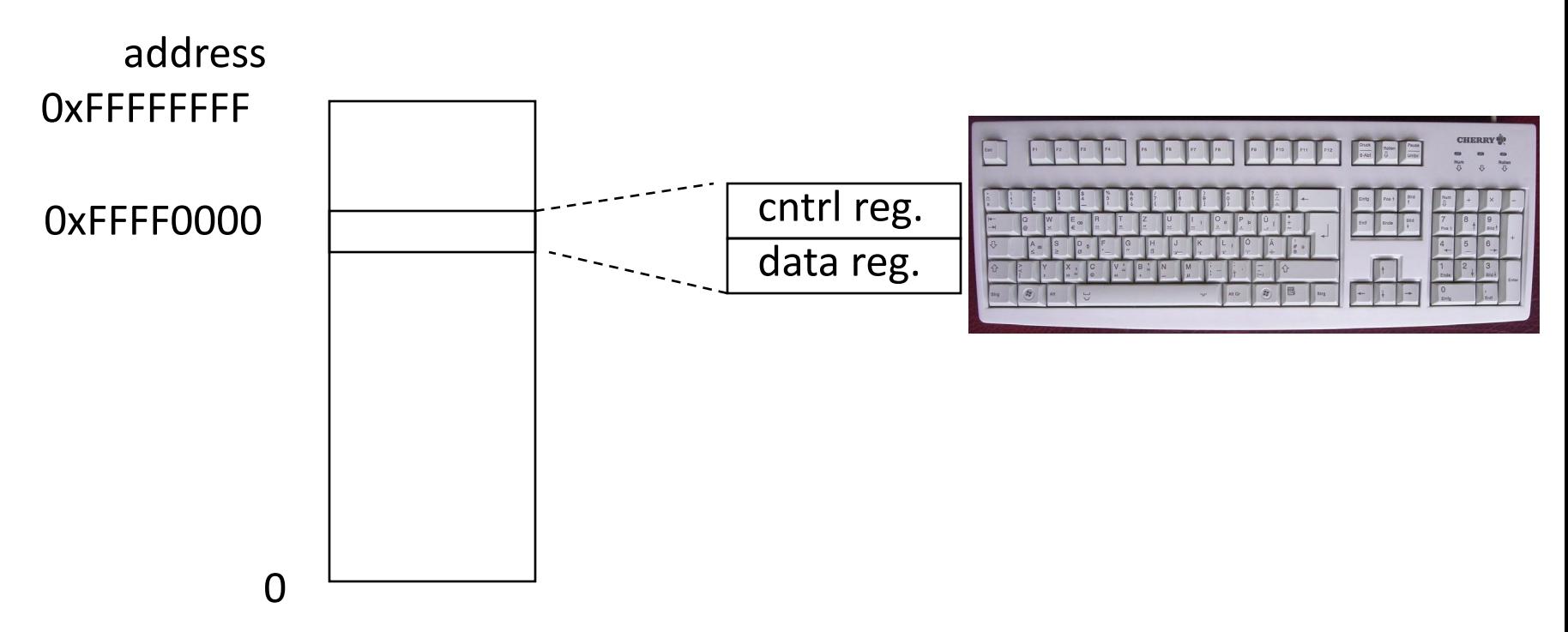

# Processor-I/O Speed Mismatch

- 1GHz microprocessor can execute 1B load or store instructions per second, or 4,000,000 KB/s data rate
	- I/O data rates range from 0.01 KB/s to 1,250,000 KB/s
- Input: device may not be ready to send data as fast as the processor loads it
	- Also, might be waiting for human to act
- Output: device not be ready to accept data as fast as processor stores it
- What to do?

#### Processor Checks Status before Acting

- Path to a device generally has 2 registers:
	- Control Register, says it's OK to read/write (I/O ready) [think of a flagman on a road]
	- Data Register, contains data
- Processor reads from Control Register in loop, waiting for device to set Ready bit in Control reg  $(0 \Rightarrow 1)$  to say it's OK
- Processor then loads from (input) or writes to (output) data register
	- Load from or Store into Data Register resets Ready bit (1 => 0) of Control Register
- This is called "Polling"

# I/O Example (polling)

• Input: Read from keyboard into a**0**

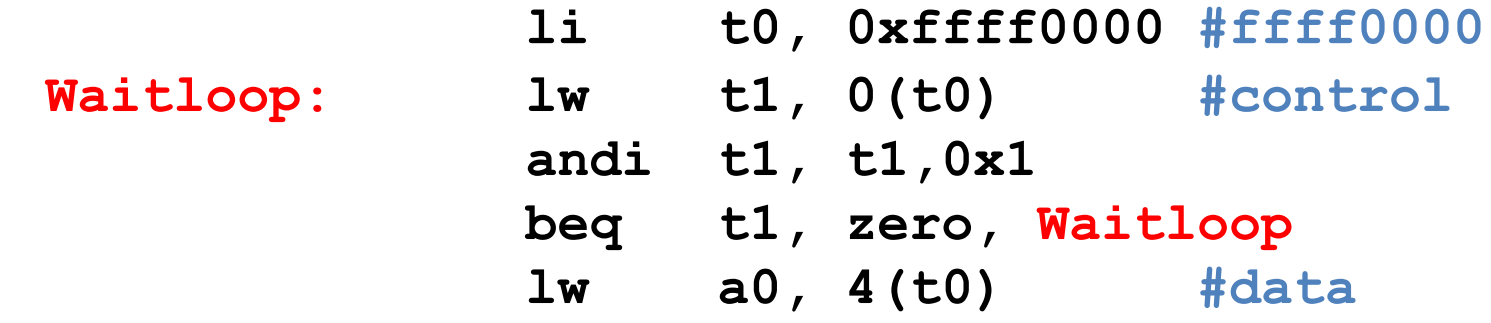

• Output: Write to display from **a0**

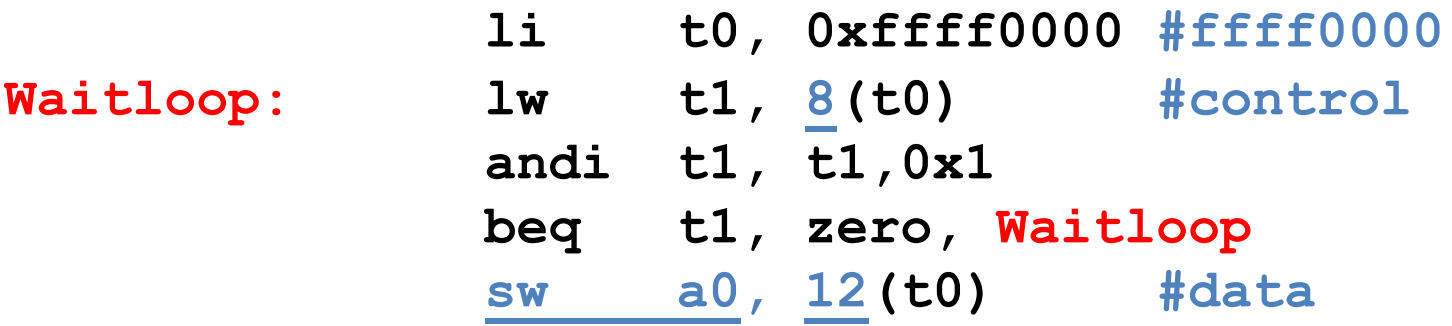

"Ready" bit is from processor's point of view!

# Cost of Polling?

- Assume for a processor with a 1GHz clock it takes 400 clock cycles for a polling operation (call polling routine, accessing the device, and returning). Determine % of processor time for polling
	- Mouse: polled 30 times/sec so as not to miss user movement

#### % Processor time to poll

- Mouse Polling [clocks/sec]  $= 30$  [polls/s]  $*$  400 [clocks/poll] = 12K [clocks/s]
- % Processor for polling:  $12*10^3$  [clocks/s] /  $1*10^9$  [clocks/s] = 0.0012% => Polling mouse little impact on processor

# What is the alternative to polling?

- Wasteful to have processor spend most of its time "spin-waiting" for I/O to be ready
- Would like an unplanned procedure call that would be invoked only when I/O device is ready
- Solution: use exception mechanism to help I/O. Interrupt program when I/O ready, return when done with data transfer
- Allow to register (post) interrupt handlers: functions that are called when an interrupt is triggered

## Interrupt-driven I/O

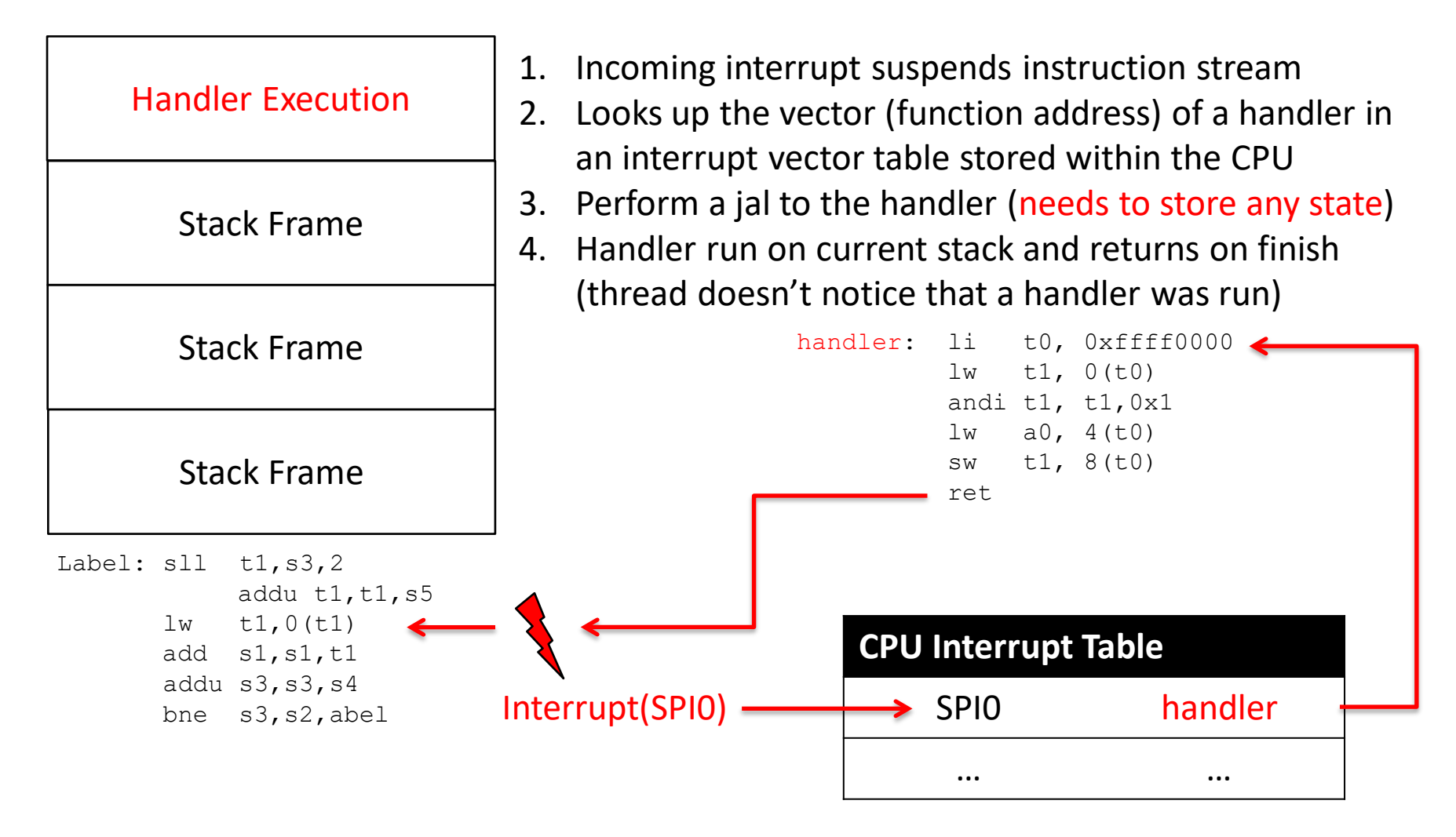

# Terminology

In CA (you'll see other definitions in use elsewhere):

- Interrupt caused by an event *external* to current running program (e.g. key press, mouse activity)
	- Asynchronous to current program, can handle interrupt on any convenient instruction
- Exception caused by some event during execution of one instruction of current running program (e.g., page fault, bus error, illegal instruction)
	- Synchronous, must handle exception on instruction that causes exception
- Trap action of servicing interrupt or exception by hardware jump to "trap handler" code

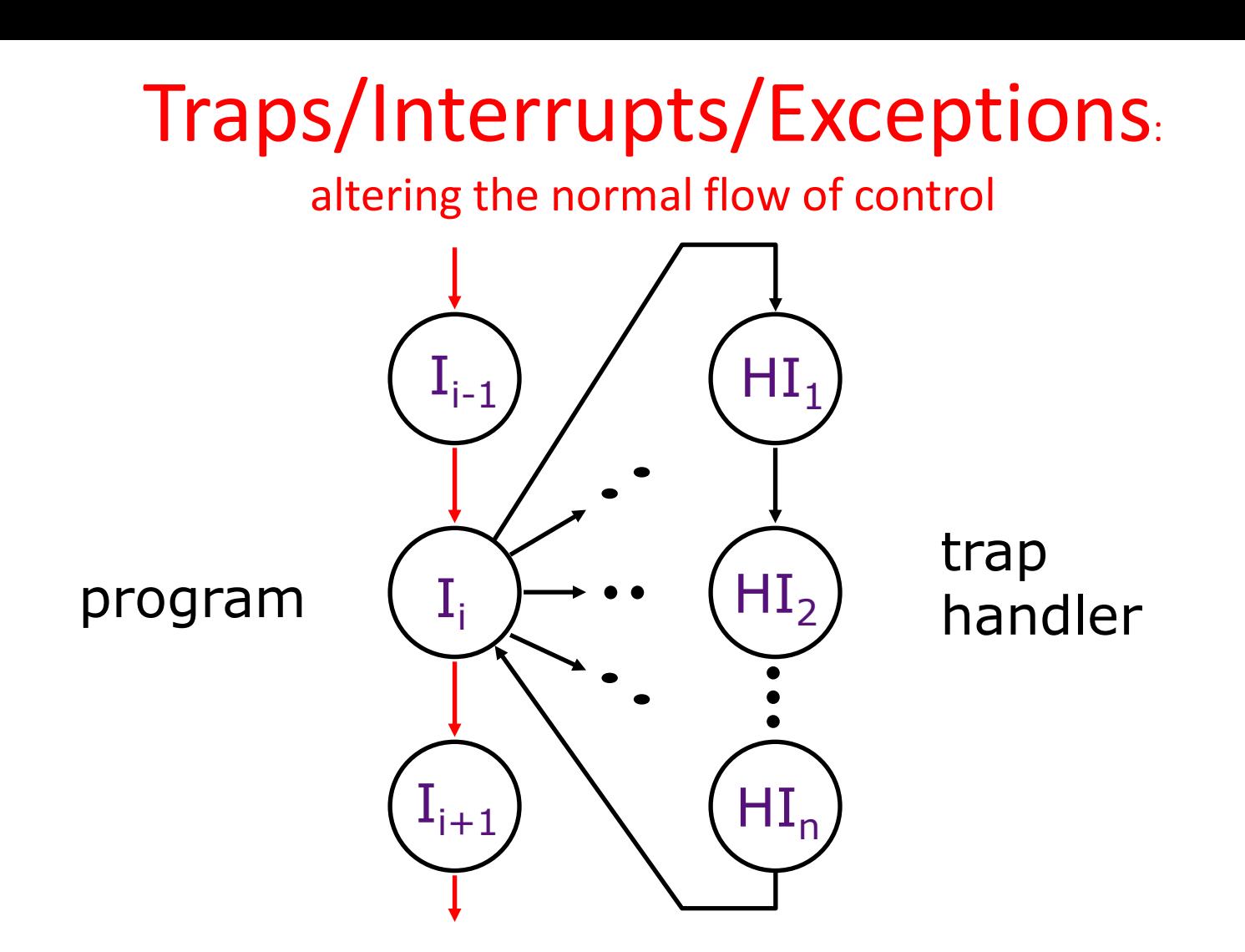

An *external or internal event* that needs to be processed - by another program – the OS. The event is often unexpected from original program's point of view.

#### Precise Traps

- *Trap handler's view of machine state is that every instruction prior to the trapped one has completed, and no instruction after the trap has executed.*
- Implies that handler can return from an interrupt by restoring user registers and jumping back to interrupted instruction (SEPC register will hold the instruction address)
	- Interrupt handler software doesn't need to understand the pipeline of the machine, or what program was doing!
	- More complex to handle trap caused by an exception than interrupt
- Providing precise traps is tricky in a pipelined superscalar out-of-order processor!
	- But handling imprecise interrupts in software is even worse.

# Trap Handling in 5-Stage Pipeline

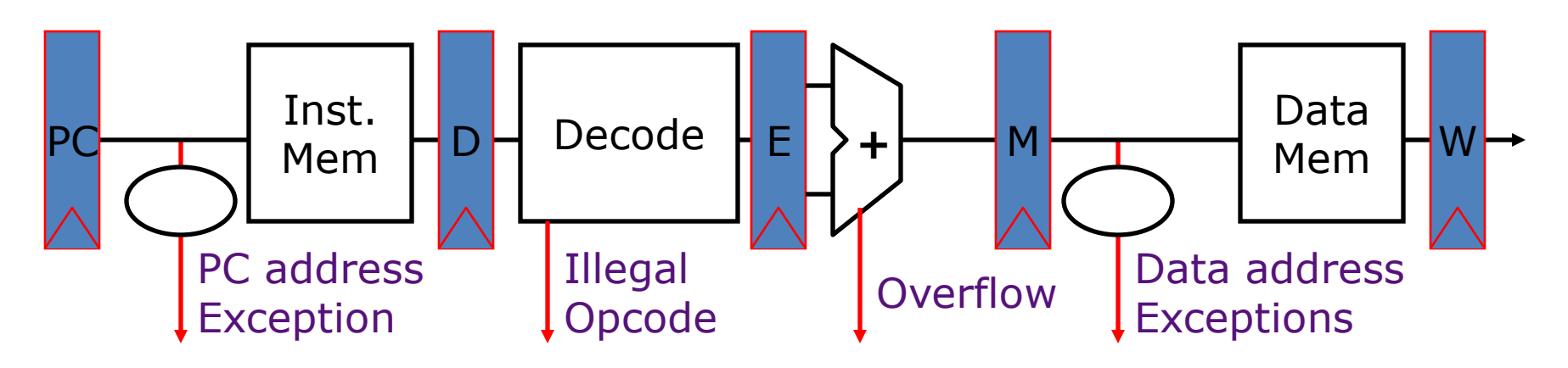

Asynchronous Interrupts

- How to handle multiple simultaneous exceptions in different pipeline stages?
- How and where to handle external asynchronous interrupts?

## Save Exceptions Until Commit

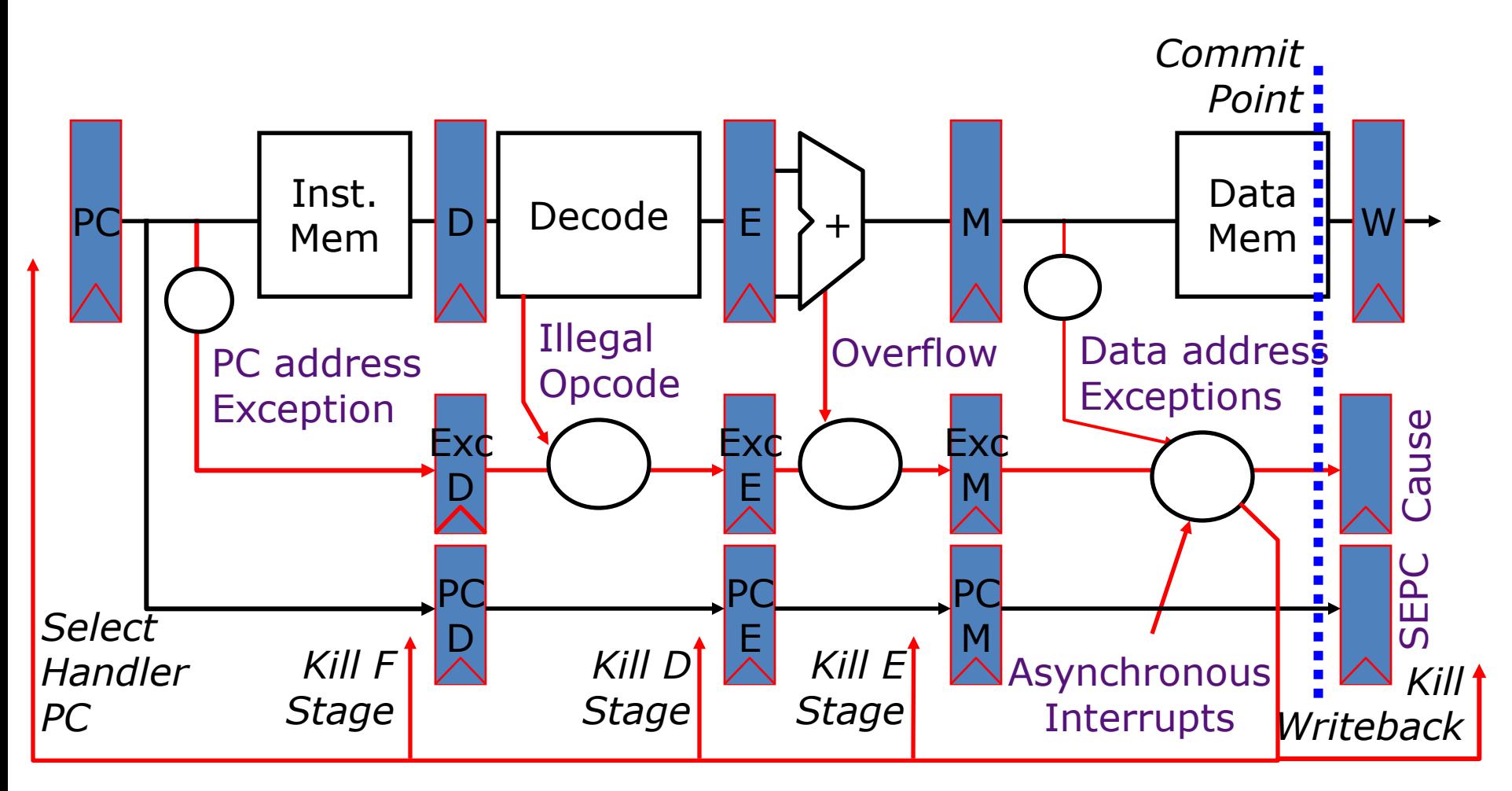

#### Handling Traps in In-Order Pipeline

- Hold exception flags in pipeline until commit point (M stage)
- Exceptions in earlier instructions override exceptions in later instructions
- Exceptions in earlier pipe stages override later exceptions *for a given instruction*
- Inject external interrupts at commit point
- If exception/interrupt at commit: update Cause and SEPC registers, kill all stages, inject handler PC into fetch stage

#### Trap Pipeline Diagram

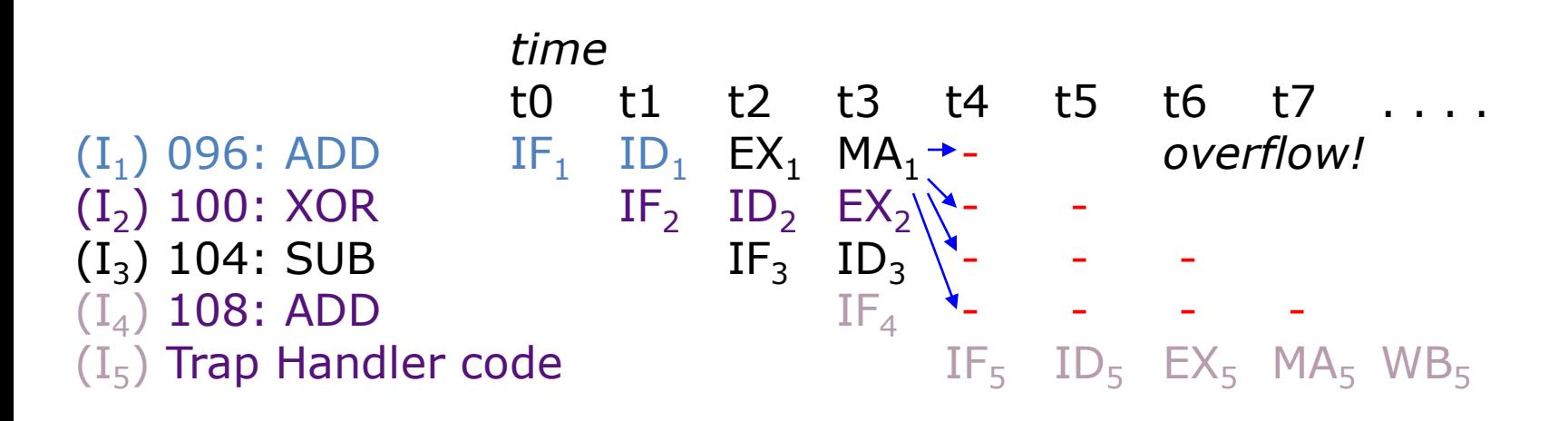

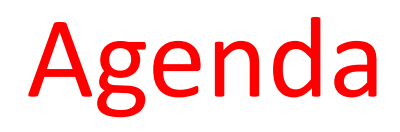

- OS Boot Sequence and Operation
- Devices and I/O, interrupt and trap
- Application, Multiprogramming/time-sharing
- Introduction to Virtual Memory

# Launching Applications

- Applications are called "processes" in most OSs.
	- Process: separate memory; thread: shared memory
- Created by another process calling into an OS routine (using a "syscall", more details later).
	- Depends on OS, but Linux uses fork to create a new process, and execve to load application.
- Loads executable file from disk (using the file system service) and puts instructions & data into memory (.text, .data sections), prepare stack and heap.
- Set argc and argv, jump into the main function.

## Supervisor Mode

- If something goes wrong in an application, it could crash the entire machine. And what about malware, etc.?
- The OS may need to enforce resource constraints to applications (e.g., access to devices).
- To help protect the OS from the application, CPUs have a supervisor mode bit.
	- When not in supervisor mode (user mode), a process can only access a subset of instructions and (physical) memory.
	- Process can enter the supervisor mode by using an interrupt, and change out of supervisor mode using a special instruction.

# **Syscalls**

- What if we want to call into an OS routine? (e.g., to read a file, launch a new process, send data, etc.)
	- Need to perform a syscall: set up function arguments in registers, and then raise software interrupt
	- OS will perform the operation and return to user mode
- This way, the OS can mediate access to all resources, including devices and the CPU itself.

# Multiprogramming

- The OS runs multiple applications at the same time.
- But not really (unless you have a core per process)
	- Time-sharing processor
- When jumping into process, set timer interrupt.
	- When it expires, store PC, registers, etc. (process state).
	- Pick a different process to run and load its state.
	- Set timer, change to user mode, jump to the new PC.
- Switches between processes very quickly. This is called a "context switch".
- Deciding what process to run is called scheduling.

# Protection, Translation, Paging

- Supervisor mode does not fully isolate applications from each other or from the OS.
	- Application could overwrite another application's memory.
	- Also, may want to address more memory than we actually have (e.g., for sparse data structures).
- Solution: Virtual Memory. Gives each process the illusion of a full memory address space that it has completely for itself.

# Agenda

- OS Boot Sequence and Operation
- Devices and I/O, interrupt and trap
- Application, Multiprogramming/time-sharing
- Introduction to Virtual Memory

### "Bare" 5-Stage Pipeline

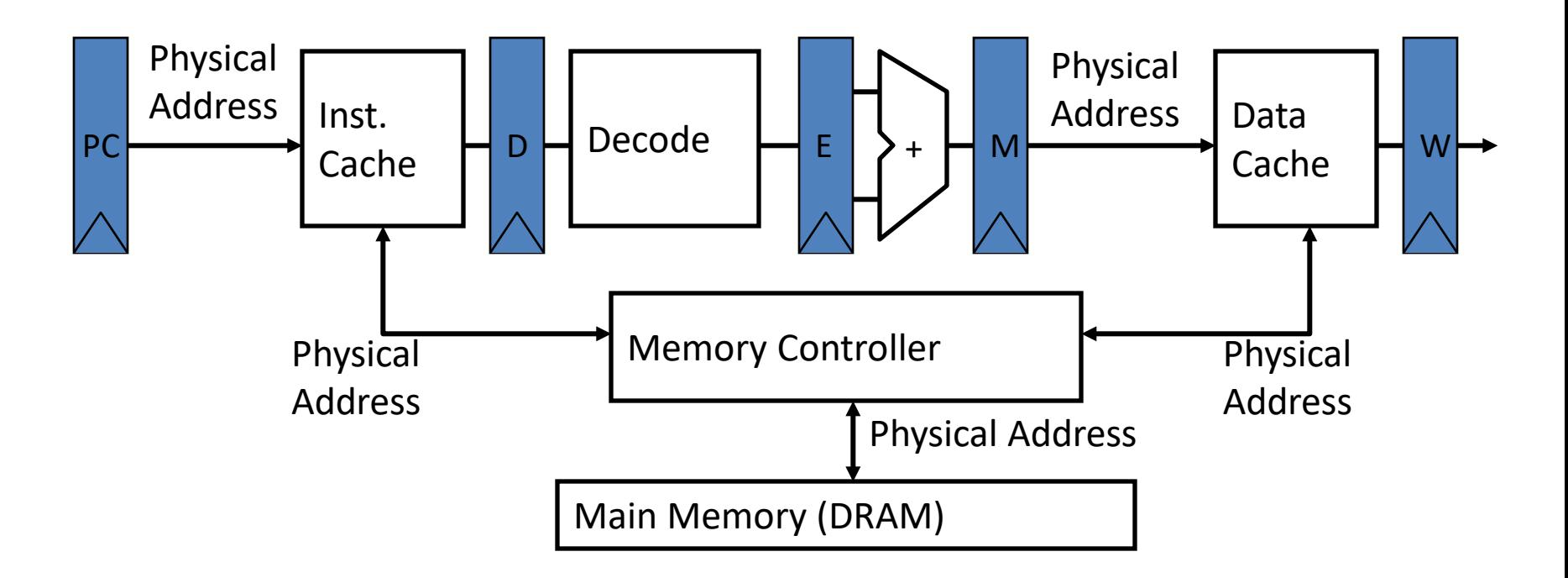

• In a bare machine, the only kind of address is a physical address

# Dynamic Address Translation

#### Motivation

Multiprogramming, multitasking: Desire to execute more than one process at a time (more than one process can reside in main memory at the same time).

#### Location-independent programs

Programming and storage management ease => *base register – add offset to each address*

#### Protection

Independent programs should not affect each other inadvertently

=> *bound register – check range of access*

(Note: Multiprogramming drives requirement for resident *supervisor (OS)* software to manage context switches between multiple programs)

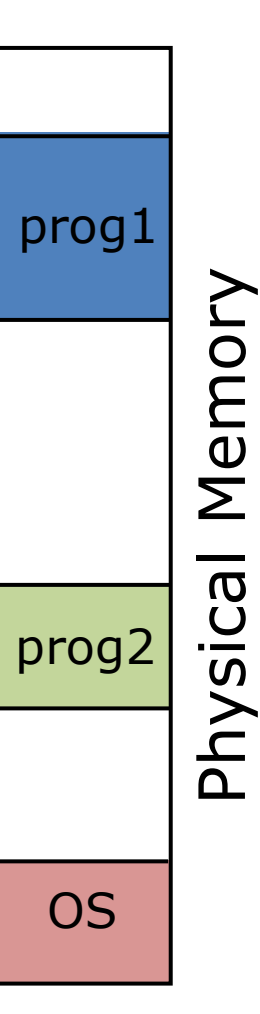

# Virtual vs. Physical Addresses

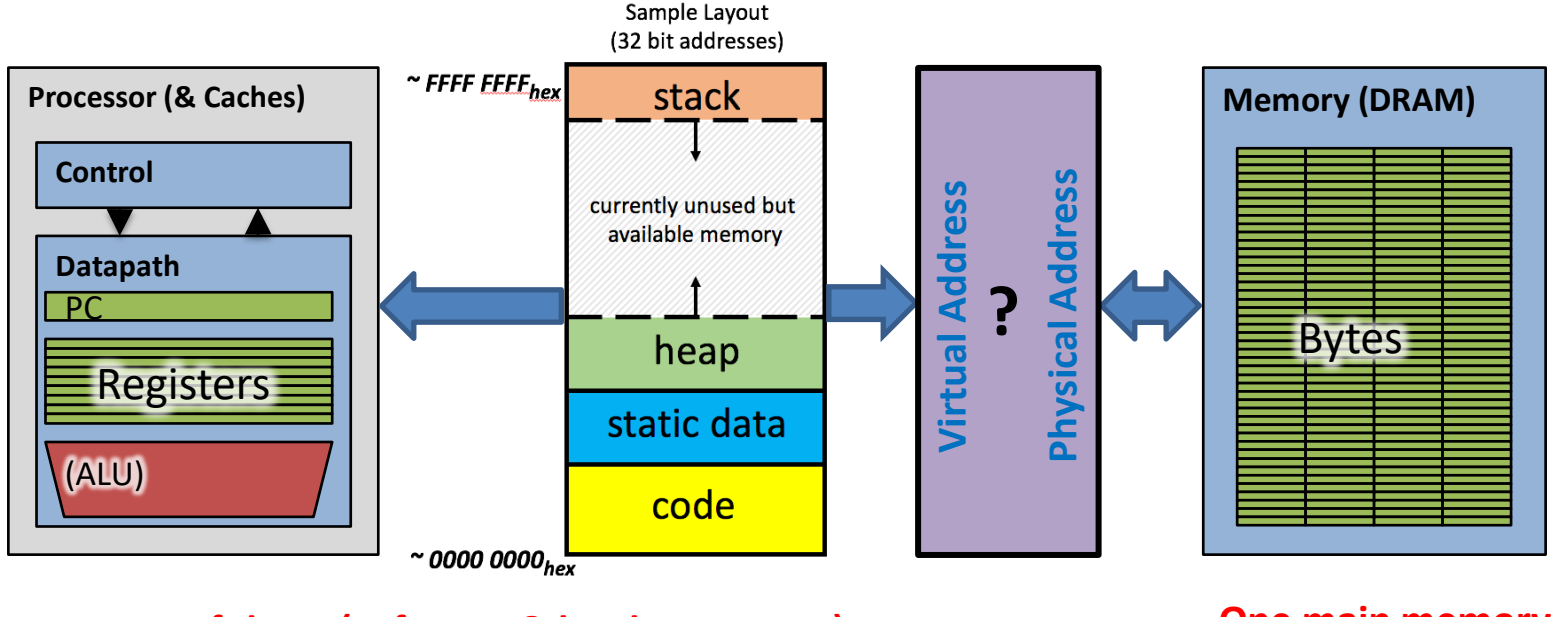

**Many of these (software & hardware cores) Cone main memory** 

- Processes use virtual addresses, e.g., 0 … 0xffff,ffff
	- Many processes, all using same (conflicting) addresses
- Memory uses physical addresses (also, e.g., 0 ... 0xffff, ffff)
	- *Memory manager maps virtual to physical addresses*

# Simple Base and Bound Translation

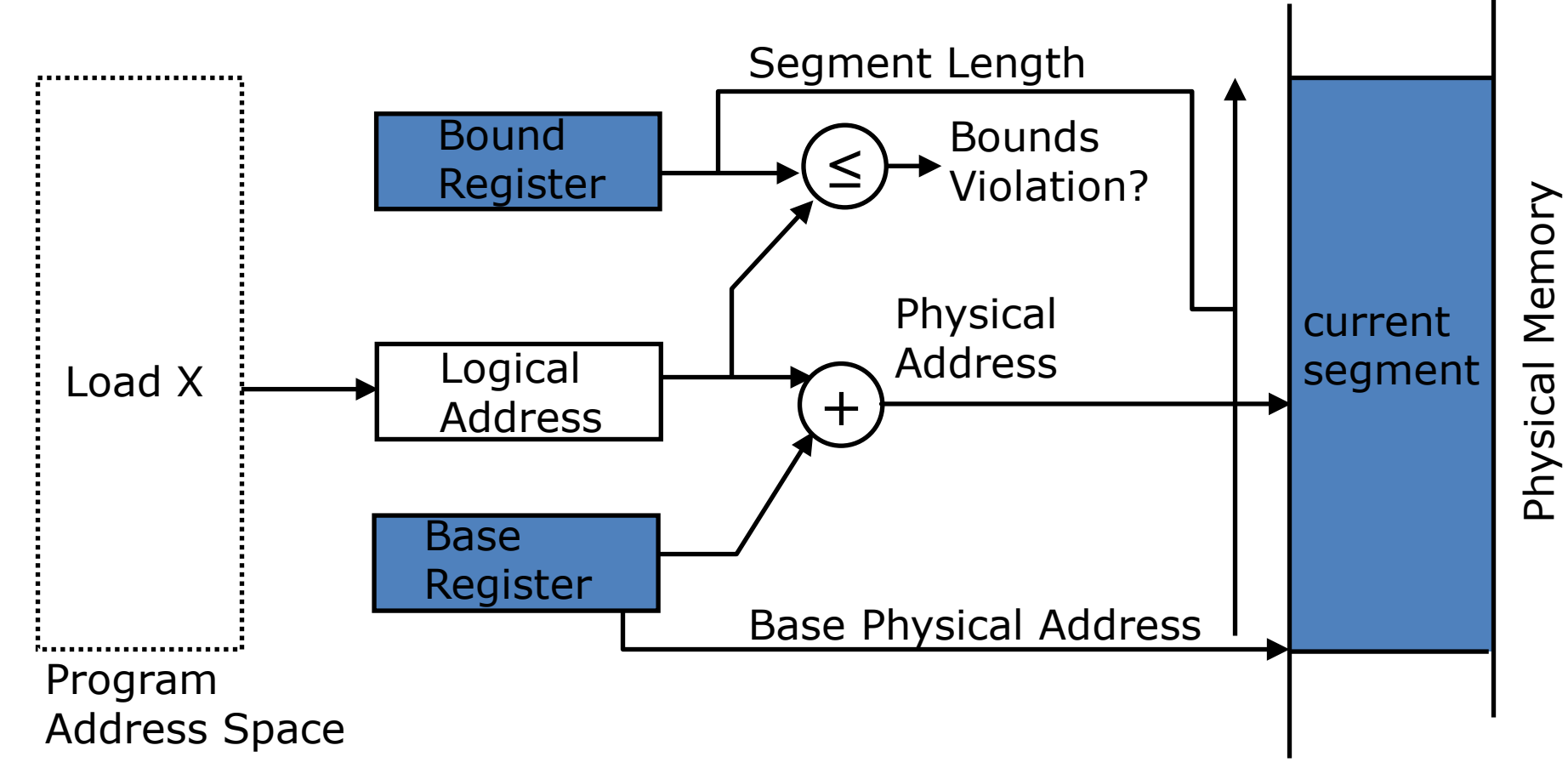

Base and bounds registers are visible/accessible only when processor is running in *supervisor mode*

### Base and Bound Machine

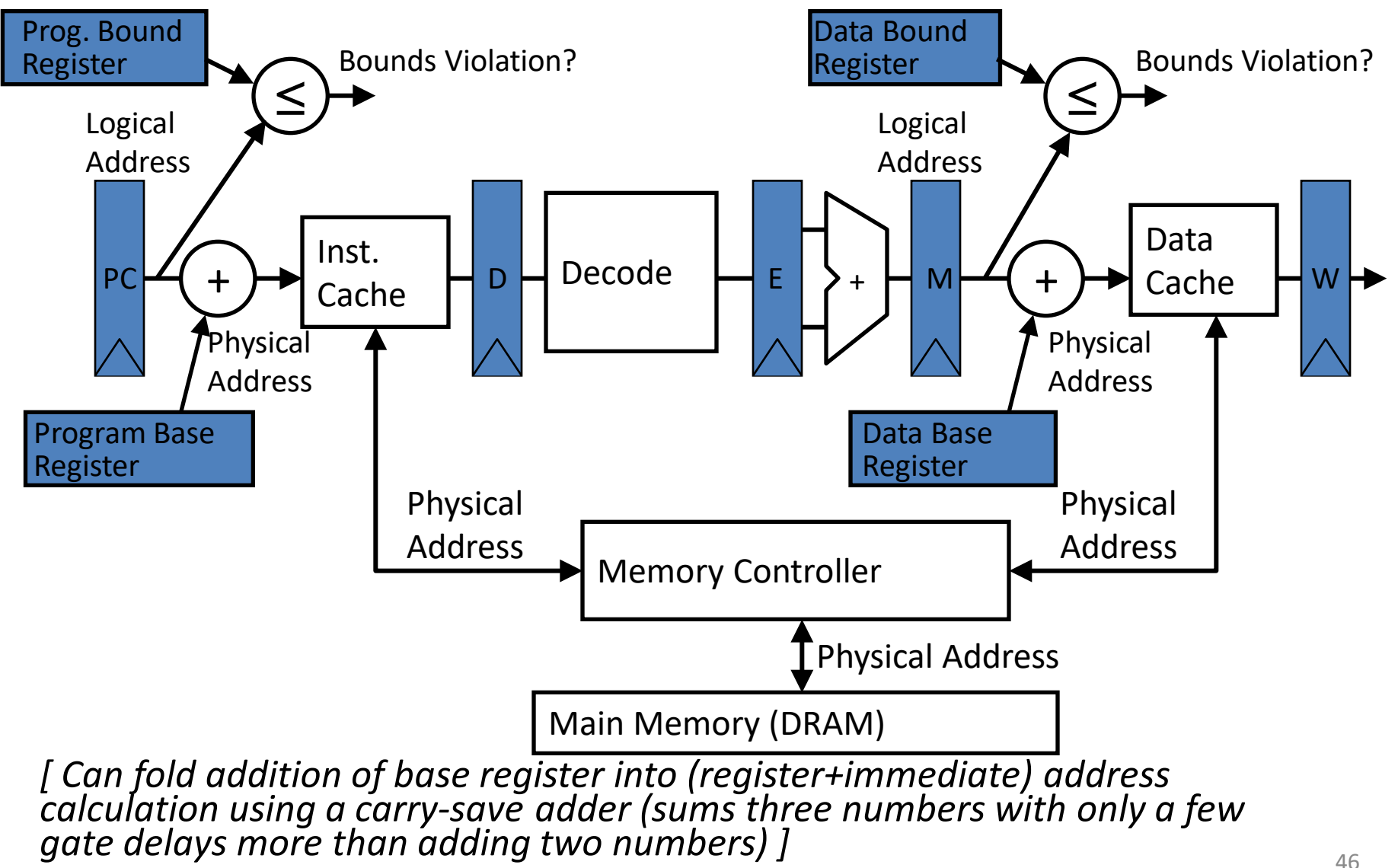

### In Conclusion

- Once we have a basic machine, it's mostly up to the OS to use it and define application interfaces.
- Hardware helps by providing the right abstractions and features (e.g., Virtual Memory, I/O).

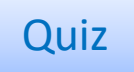

#### Quiz

#### **Piazza: "Video Lecture 21 OS"**

Hard disk: transfers data in 16-Byte chunks and can transfer at 16 MB/second. No transfer can be missed. What percentage of processor time is spent in polling (assume 1GHz clock; 400 cycles per poll)?

- $A: 2\%$
- $B: 4%$
- $C: 20%$
- $D: 40\%$
- E: 80%